## CHARTING NOTE TAKING SPREADSHEET

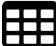

**Guidelines:** Fill in the subject or main topic in the upper line of the empty chart below. Then insert the headings into the second line, and fill the boxes with your ideas, details, facts, etc.

| Charting Method Notes |                      |                         |                       |                     |  |  |
|-----------------------|----------------------|-------------------------|-----------------------|---------------------|--|--|
| Create columns.       | Name each column.    | Fill in the data.       | Advantages            | Disadvantages       |  |  |
| Estimate how          | Each column should   | During class or as you  | A well-structured     | It may not work for |  |  |
| many columns          | have its own name    | read, fill in the       | chart gathers all the | some classes.       |  |  |
| you need.             | (heading).           | relevant columns.       | needed information    |                     |  |  |
|                       |                      |                         | in one place.         |                     |  |  |
| Divide your           | Examples:            | You may write words,    | It requires less time | You need to know    |  |  |
| notebook page         | Dates/ Events/       | concepts, phrases,      | and effort to make    | what material will  |  |  |
| into columns.         | Significance/People/ | main ideas, or any      | notes than many       | be covered in the   |  |  |
|                       | Places/etc. or       | other important details | other methods.        | lecture to prepare  |  |  |
|                       | Equation/Purpose/    | here.                   |                       | the columns         |  |  |
|                       | Example/etc.         |                         |                       | beforehand.         |  |  |
| You may also          | Focus on events and  | If your professor       | It's a convenient     | It may require too  |  |  |
| prepare a table in    | relationships.       | speaks too quickly or   | way to remember       | many columns to     |  |  |
| a Word/Excel doc      |                      | jumps from one topic    | facts and to study    | write down all      |  |  |
| and print it out.     |                      | to another, you can     | comparisons and       | necessary           |  |  |
|                       |                      | make quick notes and    | relationships.        | information.        |  |  |
|                       |                      | put them in the chart   |                       |                     |  |  |
|                       |                      | after your lesson.      |                       |                     |  |  |

## A table to print out & use